## **ARTICULATE RISE**

## PREPARING A COURSE FOR THE TMS/LMS

Use the following steps to zip your course file in preparation for uploading to the TMS/LMS.

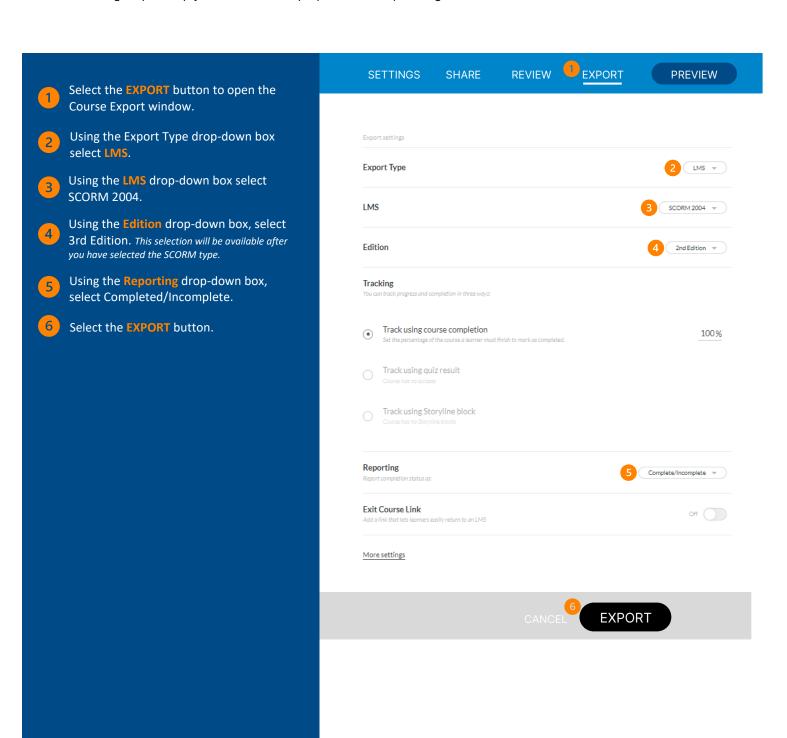